**«Степнокучукская средняя общеобразовательная школа» филиал муниципального бюджетного общеобразовательного учреждения «Степновская средняя общеобразовательная школа»**

Принято на заседании Педагогического совета Протокол № 1 протокол ју<u>е 1</u><br>or « $\frac{4}{3}$ » августа 2023 г.

Утверждаю: Директор віколь ВСЗаматин Приказ Де НО ДЛЯ от « 7 3 дву 604 2023 ГОВ

Рабочая программа внеурочной деятельности «Информатик» для учащихся 8-10 классов Направление «Общеинтелектуальное»

> Степной Кучук 2023г.

# **ПОЯСНИТЕЛЬНАЯ ЗАПИСКА**

#### **Место учебного предмета в учебном плане**

Количество часов в неделю – 1 ч. Количество часов в год – 35ч. Срок реализации 1 год.

#### **Цели изучения курса информатики**

обеспечение планируемых результатов по достижению выпускником целевых установок, знаний, умений, навыков, компетенций и компетентностей, определяемых личностными, семейными, общественными, государственными потребностями и возможностями обучающегося среднего школьного возраста, индивидуальными особенностями его развития и состояния здоровья.

# **Задачи изучения курса информатики**

фиксировать информацию об окружающем мире; искать, анализировать, критически оценивать, отбирать информацию; организовывать информацию; передавать информацию; проектировать объекты и процессы, планировать свои действия; создавать, реализовывать и корректировать планы.

## **Планируемые образовательные результаты**

## **Личностные, метапредметные и предметные результаты освоения информатики**

## **Личностные результаты**

1 Получать опыт рефлексивной деятельности, выполняя особый класс упражнений и интерактивных заданий. Это происходит при определении способов контроля и оценки собственной деятельности (ответы на вопросы «Такой ли получен результат?», «Правильно ли я делаю это?»), нахождении ошибок в ходе выполнения упражнения и их исправления. 2 Приобретать опыт сотрудничества при выполнении групповых компьютерных проектов: уметь договариваться, распределять работу между членами группы, оценивать свой личный вклад и общий результат деятельности.

#### **Метапредметные результаты**

1 Решать творческие задачи на уровне комбинаций, преобразования, анализа информации При выполнении упражнений

2 Самостоятельно составлять план действий (замысел), проявлять оригинальность при решении творческой конструкторской задачи, создавать творческие работы (сообщения, небольшие сочинения, графические работы), разыгрывать воображаемые ситуации, создавая простейшие мультимедийные объекты и презентации, применять простейшие логические выражения типа: «…и/или…», «если…то…», «не только, но и…» и давать элементарное

обоснование высказанного суждения.

3 Овладевать первоначальными умениями передачи, поиска, преобразования, хранения информации, использования компьютера; при выполнении интерактивных компьютерных заданий и развивающих упражнений - поиском (проверкой) необходимой информации в интерактивном компьютерном словаре, электронном каталоге библиотеки. Одновременно происходит овладение различными способами представления информации, в том числе в табличном виде, упорядочения (возрастанию и убыванию).

4 Получать опыт организации своей деятельности, выполняя специально разработанные для этого интерактивные задания. Это задания, предусматривающие выполнение инструкций, точное следование образцу и простейшим алгоритмам, самостоятельное установление последовательности действий при выполнении интерактивной учебной задачи, когда требуется ответ на вопрос «В какой последовательности следует это делать, чтобы достичь нели?».

# Предметные результаты

1 Наблюдать за объектами окружающего мира; обнаруживать изменения, происходящие с объектом, и учиться устно и письменно описывать объекты по результатам наблюдений, опытов, работы с информацией.

2 Соотносить результаты наблюдения с целью, соотносить результаты проведения опыта с целью, т.е. получать ответ на вопрос «Удалось ли достичь поставленной цели?».

3 Устно и письменно представлять информацию о наблюдаемом объекте, т.е. создавать текстовую или графическую модель наблюдаемого объекта с помощью компьютера с использованием текстового или графического редактора.

4 Понимать, что освоение собственно информационных технологий (текстового и графического редакторов) является не самоцелью, а способом деятельности в интегративном процессе познания и описания (под описанием понимается создание информационной модели текста, рисунка и др.).

По окончании обучения учащиеся должны демонстрировать сформированные умения и навыки работы с информацией и применять их в практической деятельности и повседневной жизни

## Содержание курса внеурочной деятельности

1. Общее описание компьютера. Программный принцип работы компьютера. Основные компоненты персонального компьютера,  $\overline{MX}$ функции  $\overline{M}$ основные характеристики. Стандартные программы. Общие сведения о Microsoft Office. Состав и функции программного обеспечения.

2. Учебный исполнитель: Робот. Моделирование в среде компьютерных исполнителей

3. Общие сведения о программе Microsoft Paint. Создание растровых изображений. Создание изображений. Редактирование готовых изображений.

Всемирный День информации.

Моделирование составных документов. Творческий проект: Поздравительная открытка к новому году. День информатики

4. Общие сведения о программе Блокнот, редакторе Microsoft Word. Текстовые документы и их структурные единицы (раздел, абзац, строка, слово, символ). Технология создания текстовых документов. Создание, редактирование и форматирование текстовых Стилевое форматирование. Моделирование документов на компьютере. составных

документов: включение в текстовый документ списков, таблиц, диаграмм, формул и графических объектов. День безопасного Интернета. Творческий проект. Моделирование составных документов. Творческий проект: Поздравительная открытка к 8 марта

5.Общие сведения о программе Power Point. Создание презентации. Творческий проект: День Интернета. Эффект анимации, звука. Гиперссылки. Поздравительная открытка к 9 мая. **Календарно-тематическое планирование**

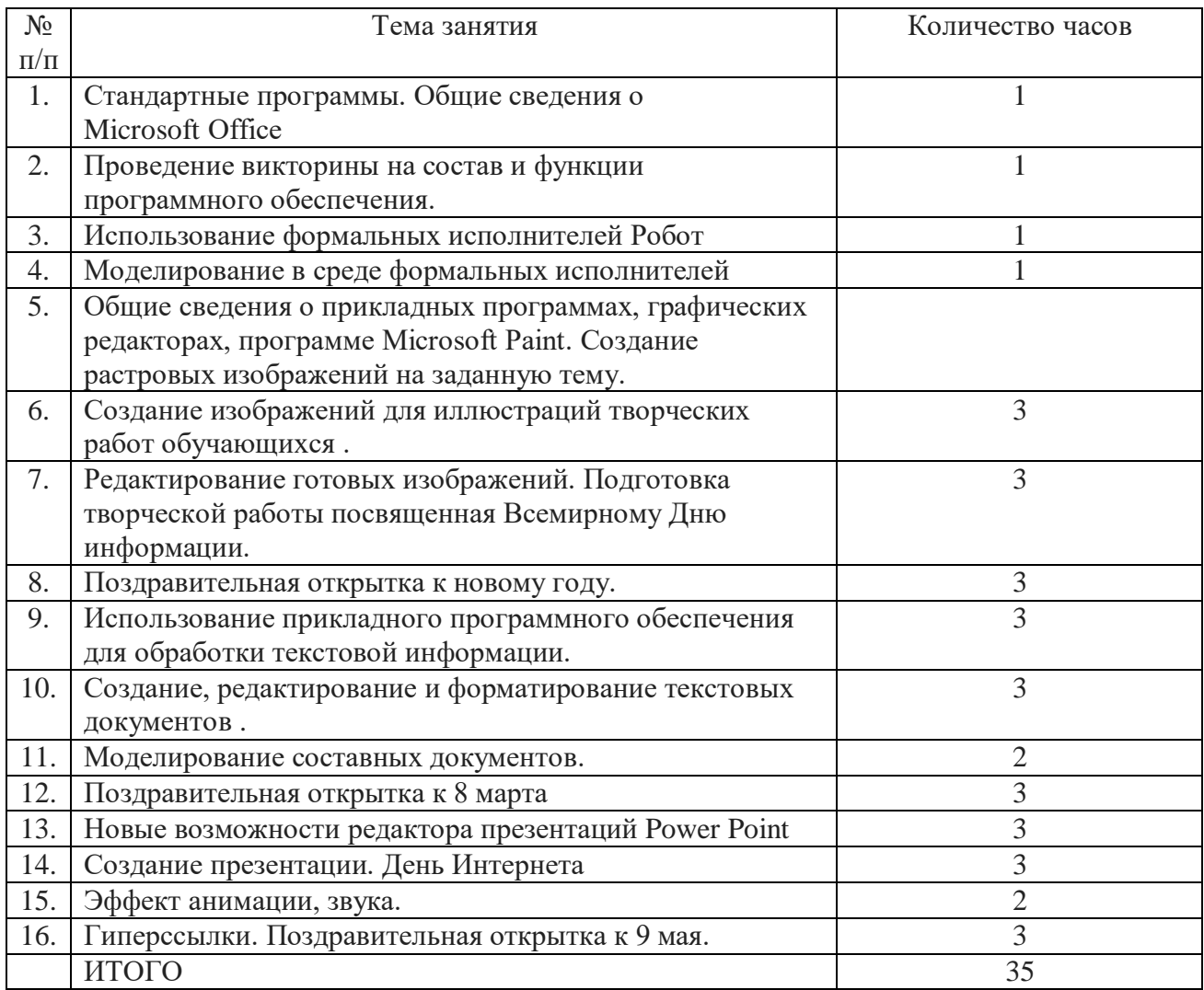

# **Лист изменений**

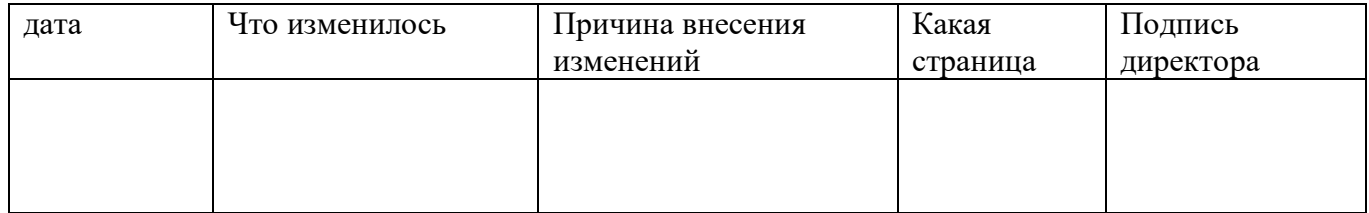

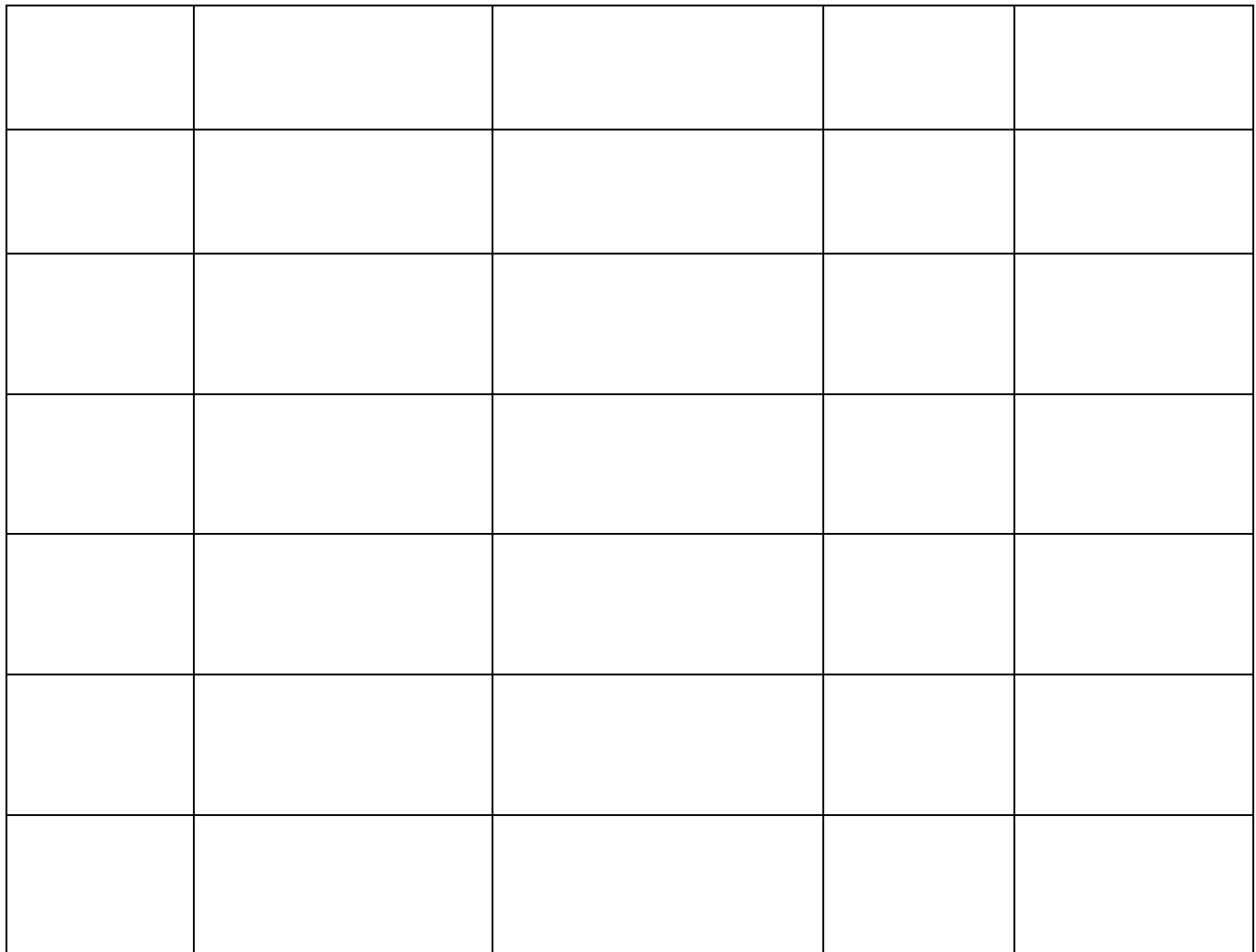